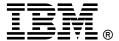

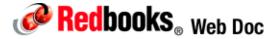

# **IBM BladeCenter HX5**

## IBM BladeCenter at-a-glance guide

The IBM® BladeCenter® HX5 server is a blade server based on the fifth generation of the Enterprise X-Architecture®, delivering innovation with enhanced scalability, reliability, and availability features to enable optimal performance for databases, enterprise applications, and virtualized environments.

The IBM BladeCenter HX5 supports up to two processors, either the latest generation of Intel Xeon E7-4800 and E7-2800 series processors or the Intel Xeon 7500 and 6500 series processors. Two HX5 servers can be connected together for a high-performance single image with four processors and up to 512 GB of RAM in a blade form factor. For applications that need to maximize available memory but that do not need four processors, a single HX5 server can be attached to a MAX5 memory expansion blade to form a single image with two processors and up to 640 GB of RAM. This level of processing and memory capacity is ideal for large-scale database or virtualization requirements.

Figure 1 shows the IBM BladeCenter HX5 in the three scalable configurations.

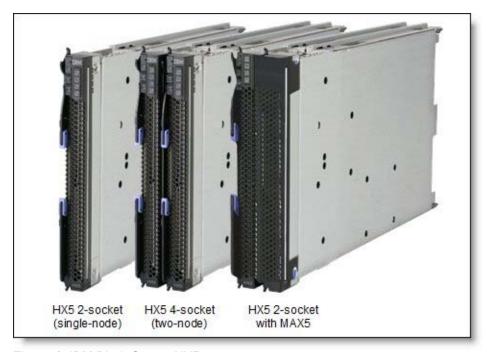

Figure 1. IBM BladeCenter HX5

#### Did you know

The new models of the HX5 now support up to twice the memory, up to 40% better performance and support for energy-efficient low-power DIMMs.

## Locations of key components

Figure 2 shows the inside of the server and indicates key components.

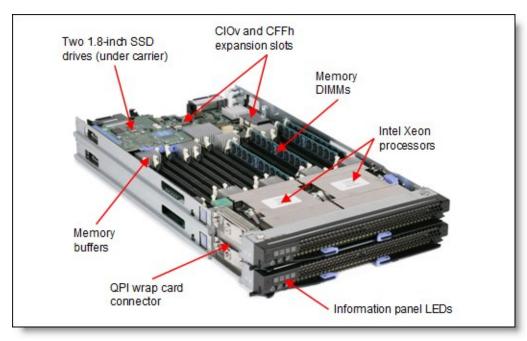

Figure 2. IBM BladeCenter HX5 (two nodes shown)

Figure 3 shows the internals of the MAX5 memory expansion blade. The MAX5 memory expansion blade is a device with the same dimensions as the HX5. When attached it adds an additional 24 DIMM sockets to the blade server.

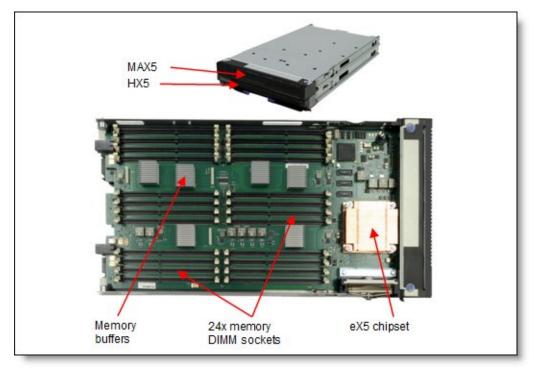

Figure 3. MAX5 memory expansion blade

# Standard specifications

Table 1 lists the standard specifications.

Table 1. Standard specifications

| Components                    | Specification                                                                                                    |
|-------------------------------|----------------------------------------------------------------------------------------------------|
| Form factor                   | Single node: 30 mm blade (single-wide) Two node: 60 mm blade (double-wide) Single node + MAX5: 60 mm blade (double-wide)                                                                                                    |
| Processor (max)               | Machine type 7873: Intel Xeon E7-8800, E7-4800, and E7-2800 families, up to 10 cores Machine type 7872: Intel Xeon 7500 and 6500 families, up to eight cores                                                                                         |
| Number of processors          | Up to two processors per single-wide HX5; scalable to four processors                                                                                                    |
| Cache (max)                   | Machine type 7873: Up to 30 MB per processor<br>Machine type 7872: Up to 24 MB per processor                                                                                                    |
| Memory DIMM sockets           | Single node: 16 DIMM sockets Two nodes: 32 DIMM sockets total Single node + MAX5: 40 DIMM sockets total (MAX5 adds 24 sockets.)                                                                                                    |
| Memory (max)                  | Machine type 7873 supports the use of 16 GB DIMMs:  Single node: 256 GB  Two nodes: 512 GB  Single node + MAX5: 640 GB  Machine type 7872 supports the use of 8 GB DIMMs:  Single node: 128 GB  Two nodes: 256 GB  Single node + MAX5: 320 GB        |
| I/O expansion slots           | Single node: One CIOv connector (two ports) and one CFFh connector (four ports) Two nodes: Two CIOv connectors (two ports each) and two CFFh connectors (four ports each) Single node + MAX5: One CIOv connector and one CFFh connector (four ports) |
| Disk bays<br>(total/hot swap) | Two non-hot-swap bays per single-wide HX5 - supporting solid-state drives                                                                                                    |
| Maximum internal storage      | Up to 100 GB of solid-state storage per single-wide HX5 (with 50 GB SSDs)                                                                                                    |
| Network interface             | Broadcom 5709S onboard NIC with dual Gigabit Ethernet ports with TOE Some models: Emulex Virtual Fabric 10Gb Expansion Card (CFFh)                                                                                                    |
| RAID support                  | Optional RAID-0, -1, -1E                                                                                                    |
| Systems<br>management         | Integrated systems management processor                                                                                                    |
| OS support                    | Microsoft Windows, Red Hat Linux, SUSE Linux, VMware                                                                                                    |
| Limited warranty              | Three-year customer-replaceable unit and onsite limited warranty                                                                                                    |

The IBM BladeCenter HX5 is shipped with the following items:

- Documentation CD
- Statement of Limited Warranty Important Notices

#### Standard models

The HX5 are offered either as machine type 8783 with Intel Xeon E7 processors or as machine type 8782 with Intel Xeon 7500 and 6500 processors.

#### Models with with Intel Xeon E7 processors

As shown in Part 1 of the standard models table, some models optionally support the MAX5 memory expansion unit. If the MAX5 is attached you cannot also attach the two-node scaleability kit to form a two-node configuration. The reverse is also true - forming a two-node configuration preculdes the use of the MAX5. Models with E7-2800 series processors do not support forming a two-node configuration.

Table 2. Standard models - Machine type 7873 (Intel Xeon E7 processors) (Part 1)

| Model      | Processor (model, cores,<br>core speed, L3 cache,<br>mem speed) (2 max) | MAX5* | 2-node<br>scale<br>kit* | Standard<br>memory    | Memory<br>speed‡ | Standard<br>networking§               | Storage             | Drive<br>bays |
|------------|-------------------------------------------------------------------------|-------|-------------------------|-----------------------|------------------|---------------------------------------|---------------------|---------------|
| Models wit | h optional MAX 5                                                        | •     |                         |                       |                  | •                                     |                     | •             |
| 7873-91x   | 2x Xeon E7-2830 8C<br>2.13GHz 24MB 1066MHz                              | Opt   | No<br>support           | 16x 8GB               | 1066MHz          | 2x 1Gb+<br>2x 10Gb (E2)               | Optional            | 0/2           |
| 7873-92x   | 2x Xeon E7-2830 8C<br>2.13GHz 24MB 1066MHz                              | Opt   | No<br>support           | 16x 8GB               | 1066MHz          | 2x 1Gb +<br>2x 10Gb (Q)               | Optional            | 0/2           |
| 7873-A4x   | 2x Xeon E7-2830 8C<br>2.13GHz 24MB 1066MHz                              | Opt   | No<br>support           | 8x 8 GB               | 1066MHz          | 2x 1Gb +<br>2x 10Gb (B)+<br>2x 8Gb FC | 2x 50GB<br>MLC SSD† | 2/2           |
| 7873-A5x   | 2x Xeon E7-2830 8C<br>2.13GHz 24MB 1066MHz                              | Opt   | No<br>support           | 16x 8 GB              | 1066MHz          | 2x 1Gb +<br>2x 10Gb (B)+<br>2x 8Gb FC | 2x 50GB<br>MLC SSD† | 2/2           |
| 7873-A6x   | 2x Xeon E7-2830 8C<br>2.13GHz 24MB 1066MHz                              | Opt   | No<br>support           | 8x 8 GB +<br>8x 16 GB | 1066MHz          | 2x 1Gb +<br>2x 10Gb (B)+<br>2x 8Gb FC | 2x 50GB<br>MLC SSD† | 2/2           |
| 7873-A7x   | 2x Xeon E7-2830 8C<br>2.13GHz 24MB 1066MHz                              | Opt   | No<br>support           | 16x 16GB              | 1066MHz          | 2x 1Gb +<br>2x 10Gb (B)+<br>2x 8Gb FC | 2x 50GB<br>MLC SSD† | 2/2           |
| 7873-B1x   | 1x Xeon E7-4807 6C<br>1.86GHz 18MB 800MHz                               | Opt   | Opt                     | 2x 4GB                | 800MHz           | 2x 1Gb                                | Optional            | 0/2           |
| 7873-B2x   | 1x Xeon E7-4830 8C<br>2.13GHz 24MB 1066MHz                              | Opt   | Opt                     | 2x 4GB                | 1066MHz          | 2x 1Gb                                | Optional            | 0/2           |
| 7873-C1x   | 1x Xeon E7-8837 8C<br>2.67GHz 24MB 1066MHz                              | Opt   | Opt                     | 2x 4GB                | 978MHz           | 2x 1Gb                                | Optional            | 0/2           |
| 7873-D1x   | 1x Xeon E7-8867L 10C<br>2.13GHz 30MB 1066MHz                            | Opt   | Opt                     | 2x 4GB                | 1066MHz          | 2x 1Gb                                | Optional            | 0/2           |
| 7873-E1x   | 2x Xeon E7-4830 8C<br>2.13GHz 24MB 1066MHz                              | Opt   | Opt                     | 16x 8GB               | 1066MHz          | 2x 1Gb +<br>2x 10Gb (E1)              | Optional            | 0/2           |
| 7873-E3x   | 2x Xeon E7-4830 8C<br>2.13GHz 24MB 1066MHz                              | Opt   | Opt                     | 16x 8GB               | 1066MHz          | 2x 1Gb +<br>2x 10Gb (E2)              | Optional            | 0/2           |
| 7873-F1x   | 1x Xeon E7-4830 8C<br>2.13GHz 24MB 1066MHz                              | Opt   | Opt                     | 2x 4GB                | 1066MHz          | 2x 1Gb +<br>2x 10Gb (E1)              | Optional            | 0/2           |
| 7873-F2x   | 1x Xeon E7-4870 10C<br>2.40GHz 30MB 1066MHz                             | Opt   | Opt                     | 2x 4GB                | 1066MHz          | 2x 1Gb +<br>2x 10Gb (E1)              | Optional            | 0/2           |
| 7873-H1x   | 1x Xeon E7-4830 8C<br>2.13GHz 24MB 1066MHz                              | Opt   | Opt                     | 2x 4GB                | 1066MHz          | 2x 1Gb +<br>2x 10Gb (E2)              | Optional            | 0/2           |

As shown in Part 2 of Table 2, some models include the MAX5 standard. These models do not support the two-node scaleability kit to form a two-node system since adding a MAX5 and adding a second node are mutually exclusive.

Part 2 also shows models with standard IBM BladeCenter PCle Gen 2 Expansion Blade. The models can also either have a MAX5 attached or can be joined to another HX5 to form a two node (but not both at the same time). See the I/O expansion options section in this document for details about the PCle Gen 2 Expansion Blade.

Table 2. Standard models - Machine type 7873 (Intel Xeon E7 processors) (Part 2)

| Model      | Processor (model, cores,<br>core speed, L3 cache,<br>mem speed) (2 max) | MAX5*   | 2-node<br>scale<br>kit* | Standard<br>memory            | Memory<br>speed‡ | Standard networking§     | Storage                | Drive<br>bays |
|------------|-------------------------------------------------------------------------|---------|-------------------------|-------------------------------|------------------|--------------------------|------------------------|---------------|
| Models wit | h standard MAX 5                                                        | •       |                         |                               |                  |                          |                        |               |
| 7873-93x   | 2x Xeon E7-8867L 10C<br>2.13GHz 30MB 1066MHz                            | Std     | No<br>support           | HX5: 16x 8GB<br>MAX5: 24x 8GB | 1066MHz          | 2x 1Gb +<br>2x 10Gb (E2) | Optional               | 0/2           |
| 7873-94x   | 2x Xeon E7-8867L 10C<br>2.13GHz 30MB 1066MHz                            | Std     | No<br>support           | HX5: 16x 8GB<br>MAX5: 24x 8GB | 1066MHz          | 2x 1Gb +<br>2x 10Gb (Q)  | Optional               | 0/2           |
| 7873-A1x   | 2x Xeon E7-2830 8C<br>2.13GHz 24MB 1066MHz                              | Std     | No<br>support           | HX5: 4x 4GB<br>MAX5: None     | 1066MHz          | 2x 1Gb                   | Optional               | 0/2           |
| 7873-A2x   | 2x Xeon E7-2860 10C<br>2.26GHz 24MB 1066MHz                             | Std     | No<br>support           | HX5: 4x 4GB<br>MAX5: None     | 1066MHz          | 2x 1Gb                   | Optional               | 0/2           |
| 7873-A3x   | 2x Xeon E7-2870 10C<br>2.40GHz 30MB 1066MHz                             | Std     | No<br>support           | HX5: 4x 4GB<br>MAX5: None     | 1066MHz          | 2x 1Gb                   | Optional               | 0/2           |
| 7873-E2x   | 2x Xeon E7-2860 10C<br>2.26GHz 24MB 1066MHz                             | Std     | No<br>support           | HX5: 16x 8GB<br>MAX5: 8x 8GB  | 1066MHz          | 2x 1Gb +<br>2x 10Gb (E1) | Optional               | 0/2           |
| 7873-E4x   | 2x Xeon E7-2860 10C<br>2.26GHz 24MB 1066MHz                             | Std     | No<br>support           | 28x 8GB                       | 1066MHz          | 2x 1Gb +<br>2x 10Gb (E2) | Optional               | 0/2           |
| 7873-F3x   | 2x Xeon E7-4807 6C<br>1.86GHz 18MB 800MHz                               | Std     | No<br>support           | 2x 4GB                        | 1066MHz          | 2x 1Gb +<br>2x 10Gb (E1) | Optional               | 0/2           |
| 7873-G1x   | 2x Xeon E7-2830 8C<br>2.13GHz 24MB 1066MHz                              | Std     | No<br>support           | HX5: 16x 8GB<br>MAX5: 24x8GB  | 1066MHz          | 2x 1Gb +<br>2x 10Gb (E1) | Optional               | 0/2           |
| 7873-H2x   | 1x Xeon E7-4870 10C<br>2.40GHz 30MB 1066MHz                             | Std     | No<br>support           | HX5: 2x 4GB<br>MAX5: None     | 1066MHz          | 2x 1Gb +<br>2x 10Gb (E2) | Optional               | 0/2           |
| 7873-H3x   | 2x Xeon E7-4807 6C<br>1.86GHz 18MB 800MHz                               | Std     | No<br>support           | HX5: 4x 4GB<br>MAX5: None     | 800MHz           | 2x 1Gb +<br>2x 10Gb (E2) | Optional               | 0/2           |
| Models wit | h standard IBM BladeCenter PCI                                          | e Gen 2 | Expansio                | n Blade                       |                  |                          |                        | -             |
| 7873-G2x   | 2x Xeon E7-4830 8C<br>2.13GHz 24MB 1066MHz                              | Opt     | Opt                     | 8x 8GB                        | 1066 MHz         | 2x 1Gb +<br>2x 10Gb (E1) | 2x 320GB<br>PCle SSD** | 0/2           |
| 7873-G4x   | 2x Xeon E7-4830 8C<br>2.13GHz 24MB 1066MHz                              | Opt     | Opt                     | 8x 8GB                        | 1066 MHz         | 2x 1Gb +<br>2x 10Gb (E2) | 2x 320GB<br>PCle SSD** | 0/2           |

As shown in Part 3 of the standard models table, Table 3, some models are designed to be used in a two-node configuration. For these models, order one model with the two-node scalability kit and order one model with the same processor without the scalability kit. For example, order model 7873-BAx and 7873-BHx together. These models do not support the use of a MAX5.

Table 2. Standard models - Machine type 7873 (Intel Xeon E7 processors) (Part 3)

| Model      | Processor (model, cores,<br>core speed, L3 cache,<br>mem speed) (2 max) | MAX5*         | 2-node<br>scale<br>kit* | Standard<br>memory | Memory<br>speed‡ | Standard networking§     | Storage  | Drive<br>bays |
|------------|-------------------------------------------------------------------------|---------------|-------------------------|--------------------|------------------|--------------------------|----------|---------------|
| Models for | two-node configurations                                                 |               |                         |                    |                  |                          |          |               |
| 7873-BAx   | 1x Xeon E7-4807 6C<br>1.86GHz 18MB 800MHz                               | No<br>support | Std                     | 2x 4GB             | 800 MHz          | 2x 1Gb                   | Optional | 0/2           |
| 7873-BHx   | 1x Xeon E7-4807 6C<br>1.86GHz 18MB 800MHz                               | No<br>support | Connect<br>to BAx       | 2x 4GB             | 800 MHz          | 2x 1Gb                   | Optional | 0/2           |
| 7873-BBx   | 1x Xeon E7-4830 8C<br>2.13GHz 24MB 1066MHz                              | No<br>support | Std                     | 2x 4GB             | 1066 MHz         | 2x 1Gb                   | Optional | 0/2           |
| 7873-BJx   | 1x Xeon E7-4830 8C<br>2.13GHz 24MB 1066MHz                              | No<br>support | Connect<br>to BBx       | 2x 4GB             | 1066 MHz         | 2x 1Gb                   | Optional | 0/2           |
| 7873-CAx   | 1x Xeon E7-8837 8C<br>2.67GHz 24MB 1066MHz                              | No<br>support | Std                     | 2x 4GB             | 978 MHz          | 2x 1Gb                   | Optional | 0/2           |
| 7873-CHx   | 1x Xeon E7-8837 8C<br>2.67GHz 24MB 1066MHz                              | No<br>support | Connect<br>to CAx       | 2x 4GB             | 978 MHz          | 2x 1Gb                   | Optional | 0/2           |
| 7873-DAx   | 1x Xeon E7-8867L 10C<br>2.13GHz 30MB 1066MHz                            | No<br>support | Std                     | 2x 4GB             | 1066 MHz         | 2x 1Gb                   | Optional | 0/2           |
| 7873-DHx   | 1x Xeon E7-8867L 10C<br>2.13GHz 30MB 1066MHz                            | No<br>support | Connect<br>to DAx       | 2x 4GB             | 1066 MHz         | 2x 1Gb                   | Optional | 0/2           |
| 7873-FAx   | 1x Xeon E7-4830 8C<br>2.13GHz 24MB 1066MHz                              | No<br>support | Std                     | 2x 4GB             | 1066 MHz         | 2x 1Gb +<br>2x 10Gb (E1) | Optional | 0/2           |
| 7873-FHx   | 1x Xeon E7-4830 8C<br>2.13GHz 24MB 1066MHz                              | No<br>support | Connect<br>to FAx       | 2x 4GB             | 1066 MHz         | 2x 1Gb +<br>2x 10Gb (E1) | Optional | 0/2           |
| 7873-FBx   | 1x Xeon E7-4870 10C<br>2.40GHz 30MB 1066MHz                             | No<br>support | Std                     | 2x 4GB             | 1066 MHz         | 2x 1Gb +<br>2x 10Gb (E1) | Optional | 0/2           |
| 7873-FJx   | 1x Xeon E7-4870 10C<br>2.40GHz 30MB 1066MHz                             | No<br>support | Connect<br>to FBx       | 2x 4GB             | 1066 MHz         | 2x 1Gb +<br>2x 10Gb (E1) | Optional | 0/2           |

<sup>\*</sup> The HX5 supports either a MAX5 or the ability to expand to two nodes via the two-node scalability kit, however both of these are not supported at the same time. Some models have the MAX5 standard (88Y6128) and some models have the two-node scalability kit standard (46M6975)

- (B) Broadcom 10Gb Gen2 2-port Ethernet Exp Card (CFFh)
- (E1) Emulex 10GbE Virtual Fabric Adapter Advanced
- (E2) Emulex 10GbE Virtual Fabric Adapter Advanced II
- (Q) QLogic 2-pt 10Gb Converged Network Adapter(CFFh)
- Models 7873-A4x, A5x, A6x and A7x also include a QLogic 8Gb Fibre Channel Expansion Card (CIOv)

<sup>‡</sup> With Xeon E7 processors, the memory speed in the HX5 and the MAX5 are the same

<sup>§</sup> All models contain an onboard 2-port Gigabit Ethernet controller. Some models also include an additional 10Gb Expansion Card installed in the CFFh expansion slot, as follows:

<sup>\*\*</sup> Model 7873-G2x and G3x include the 30 mm IBM BladeCenter PCle Gen 2 Expansion Blade. The combined server is 60 mm wide (double-wide) and occupies two blade bays in the chassis. The Expansion Blade contains two IBM 320GB High IOPS SD Class SSD PCle Adapters.

<sup>†</sup> Models 7873-A4x, A5x, A6x and A7x include two IBM 50GB SATA 1.8" MLC solid-state drives (SSDs) plus the SSD Expansion Card for IBM BladeCenter HX5

#### Models with Intel Xeon 7500 and 6500 processors

Table 3. Standard models - Machine type 7872 (Intel Xeon 7500 and 6500 processors)

| Model           | Processor* (2 max)                      | MAX5    | Standard<br>memory          | HX5/MAX5<br>memory<br>speed | Std<br>Eth†      | I/O<br>slots               | Disk                 | Drive<br>bays |
|-----------------|-----------------------------------------|---------|-----------------------------|-----------------------------|------------------|----------------------------|----------------------|---------------|
| Models with     | h standard IBM BladeCenter I            | Cle Gen | 2 Expansion Blad            | e                           | •                | •                          | •                    |               |
| 7872-66x        | 2x Xeon E7540 6C<br>2.00GHz 18MB 978MHz | Opt     | 8x 4 GB                     | 978MHz /<br>1066MHz         | 2x1Gb            | CIOv,<br>CFFh,<br>2x PCle‡ | 1x 320GB<br>PCle SSD | 0/2           |
| Models with     | h standard MAX 5                        |         |                             | •                           |                  |                            | •                    |               |
| 7872-63x        | 2x Xeon E6540 6C<br>2.00GHz 18MB 978MHz | Std     | HX5: 4x 4GB<br>MAX5: None   | 978MHz /<br>1066MHz         | 2x1Gb            | CIOv,<br>CFFh              | None                 | 0/2           |
| 7872-68x<br>(V) | 2x Xeon E6540 6C<br>2.00GHz 18MB 105w   | Std     | HX5: 16x 4GB<br>MAX5:24x4GB | 978MHz /<br>1066MHz         | 2x1Gb+<br>2x10Gb | CIOv,<br>CFFh              | None                 | 0/2           |
| 7872-6Dx<br>(D) | 2x Xeon E6540 6C<br>2.00GHz 18MB 978MHz | Std     | HX5: 4x 4GB<br>MAX5: None   | 978MHz /<br>1066MHz         | 2x1Gb+<br>2x10Gb | CIOv,<br>CFFh              | None                 | 0/2           |
| 7872-83x        | 2x Xeon X6550 8C<br>2.00GHz 18MB 978MHz | Std     | HX5: 4x 4GB<br>MAX5: None   | 978MHz /<br>1066MHz         | 2x1Gb            | CIOv,<br>CFFh              | None                 | 0/2           |
| 7872-84x        | 2x Xeon X7560 8C<br>2.26GHz 24MB 978MHz | Std     | HX5: 4x 4GB<br>MAX5: None   | 978MHz /<br>1066MHz         | 2x1Gb            | CIOv,<br>CFFh              | None                 | 0/2           |
| Models with     | n optional MAX 5                        |         |                             | •                           | •                | •                          | •                    |               |
| 7872-86x        | 1x Xeon X7560 8C<br>2.26GHz 24MB 978MHz | Opt     | 2x 4 GB                     | 978MHz /<br>1066MHz         | 2x1Gb+<br>2x10Gb | CIOv,<br>CFFh              | None                 | 0/2           |
| 7872-42x        | 1x Xeon E7520 4C<br>1.86GHz 18MB 800MHz | Opt     | 2x 4 GB                     | 800 MHz /<br>800 MHz        | 2x1Gb            | CIOv,<br>CFFh              | None                 | 0/2           |
| 7872-61x        | 1x Xeon E7530 6C<br>1.86GHz 12MB 978MHz | Opt     | 2x 4 GB                     | 978 MHz /<br>978 MHz        | 2x1Gb            | CIOv<br>CFFh               | None                 | 0/2           |
| 7872-64x        | 1x Xeon E7540 6C<br>2.00GHz 18MB 978MHz | Opt     | 2x 4 GB                     | 978MHz /<br>1066MHz         | 2x1Gb            | CIOv,<br>CFFh              | None                 | 0/2           |
| 7872-65x        | 1x Xeon E7540 6C<br>2.00GHz 18MB 978MHz | Opt     | 2x 4 GB                     | 978MHz /<br>1066MHz         | 2x1Gb+<br>2x10Gb | CIOv,<br>CFFh              | None                 | 0/2           |
| 7872-82x        | 1x Xeon L7555 8C<br>1.86GHz 24MB 978MHz | Opt     | 2x 4 GB                     | 978 MHz /<br>978 MHz        | 2x1Gb            | CIOv,<br>CFFh              | None                 | 0/2           |

<sup>\*</sup> Processor detail: Model, cores, core speed, L3 cache, memory speed.

Refer to the Standard Specifications section for information about the standard features of the server.

<sup>†</sup> All models contain an onboard 2-port Gigabit Ethernet controller. Some models also include the 2-port Emulex Virtual Fabric 10Gb Expansion Card installed in the CFFh expansion slot.

<sup>‡</sup> Model 7872-66x includes the 30 mm IBM BladeCenter PCle Gen 2 Expansion Blade. The combined server is 60 mm wide (double-wide) and occupies two blade bays in the chassis.

<sup>(</sup>D) This is designated as a database workload-optimized model.

<sup>(</sup>V) This is designated as a virtualization workload-optimized model.

## Two-node and MAX5 scaling

The HX5 supports the following scalable configurations:

- A single HX5 server with two processor sockets. This configuration is sometimes referred to as a single-node server. In this configuration, install the IBM HX5 1-Node Speed Burst Card, 59Y5889, for maximum performance.
- A single HX5 server with a single MAX5 memory expansion blade attached. This configuration is sometimes referred to as a memory-expanded server. The server and MAX5 are connected together using the IBM HX5 MAX5 1-node Scalability Kit, 59Y5877.
- Two HX5 servers connected together to form a single image four-socket server. This configuration is sometimes referred to as a two-node server. The two servers are connected together using the IBM HX5 2-Node Scalability Kit, 46M6975.

There are two MAX5 models, one for the HX5 7872 and one for the HX5 7873. The following table lists the models.

Table 4. Options needed for MAX5 scaling

| Part number | Description                                                                | HX5<br>7873 | HX5<br>7872 | Maximum quantity supported |
|-------------|----------------------------------------------------------------------------|-------------|-------------|----------------------------|
| 46M6973     | IBM MAX5 for BladeCenter                                                   | Supported   | Supported   | 1                          |
| 88Y6128     | IBM MAX5 V2 for BladeCenter                                                | Supported   | No          | 1                          |
| 59Y5877     | IBM HX5 MAX5 1-node Scalability Kit.<br>Used to connect the HX5 to a MAX5. | Supported   | Supported   | 1                          |

The following table lists the two-node scalability options. These options are mutually exclusive. You cannot have a two-node configuration with MAX5 also attached.

Table 5. Options needed for two-node scaling

| Part<br>number | Description                                                                                       | Maximum<br>quantity<br>supported |
|----------------|---------------------------------------------------------------------------------------------------|----------------------------------|
| 59Y5889        | IBM HX5 1-Node Speed Burst Card. Used when the server is not in a two-node or MAX5 configuration. | 1                                |
| 46M6975        | IBM HX5 2-Node Scalability Kit: Used to connect two HX5 servers together (without MAX5 units).    | 1                                |

## Chassis support

The HX5 is supported in BladeCenter chassis S, H, and HT (Table 6).

Table 6. Chassis support

| Description                     | BC-E<br>(8677) | BC-S<br>(8886) | BC-H<br>(8852) | BC-HT AC<br>(8750) | BC-HT DC<br>(8740) |
|---------------------------------|----------------|----------------|----------------|--------------------|--------------------|
| HX5 server (1 node and 2 nodes) | No             | Yes            | Yes*           | Yes                | No†                |
| HX5+MAX5 server                 | No             | Yes            | Yes*           | Yes                | No†                |

<sup>\*</sup> HX5 configurations with 130 W processors require that the BladeCenter H has Enhanced Cooling Modules installed (Table 6).

The number of HX5 servers supported in each chassis depends on the thermal design power of the processors used in the HX5 servers (Table 7), which uses the following conventions:

- A green square in a cell means that the chassis can be filled with HX5 blade servers up to the maximum number of blade bays in the chassis (for example, 14 blades in the BladeCenter H).
- A yellow square in a cell means that the maximum number of HX5 blades that the chassis can hold is fewer than the total available blade bays (for example, 12 in a BladeCenter H). All other bays must remain empty. Empty bays must be distributed evenly between the two power domains of the chassis (for BladeCenter H, bays 1 - 6 and bays 7 - 14).

Table 7. Chassis support (detailed)

|                     |                            |                | Maximu                                 | ım number of      | servers sup      | ported in ea      | ch chassis               |                      |
|---------------------|----------------------------|----------------|----------------------------------------|-------------------|------------------|-------------------|--------------------------|----------------------|
|                     |                            |                | BC-H (models other than 4Tx) (14 bays) |                   |                  |                   | BC-H (-4Tx)<br>(14 bays) | BC-HT<br>AC          |
|                     | Thermal design             | BC-S<br>(8886) | 2900 W                                 | supplies          | 2980 W           | supplies*         | 2980W                    | <b>(8750)</b><br>(12 |
| Server              | power (TDP)<br>of the CPUs | (6<br>bays)    | Standard blowers                       | Enhanced blowers† | Standard blowers | Enhanced blowers† | Enhanced blowers†        | bays)                |
| HX5 1-node          | 95 W, 105 W                | 5              | 14                                     | 14                | 14               | 14                | 14                       | 10                   |
| (30 mm)             | 130 W                      | 4              | None‡                                  | 10                | None‡            | 12                | 12                       | 8                    |
| HX5 2-node          | 95 W, 105 W                | 2              | 7                                      | 7                 | 7                | 7                 | 7                        | 5                    |
| (60 mm)             | 130 W                      | 2              | None‡                                  | 5                 | None‡            | 6                 | 6                        | 4                    |
| HX5 1-node          | 95 W, 105 W                | 2              | 7                                      | 7                 | 7                | 7                 | 7                        | 5                    |
| + MAX5<br>(60mm)    | 130 W                      | 2              | 6                                      | 6                 | 7                | 7                 | 7                        | 5                    |
| HX5 1-node          | 95 W, 105 W                | None‡          | 7                                      | 7                 | 7                | 7                 | 7                        | 6                    |
| + 1x BPE4<br>(60mm) | 130 W                      | None‡          | 7                                      | 7                 | 7                | 7                 | 7                        | 6                    |

<sup>\*</sup> IBM BladeCenter H 2980W AC Power Modules, 68Y6601 (standard in 4Tx, optional with all other BC-H chassis models)

<sup>†</sup> Support for the BC-HT DC model can be granted for specific configurations via the SPORE process.

<sup>†</sup> IBM BladeCenter H Enhanced Cooling Modules, 68Y6650 (standard in 4Tx, optional with all other BC-H chassis models)

<sup>‡</sup> Not supported

## **Processor options**

The HX5 supports the processor options listed in the following tables. The server supports one or two processors. It is supported to have one processor in a single-node + MAX5 configuration. It is also supported to have one processor in each node of a two-node system. You will, however, get better memory performance if both processor sockets are populated in each HX5.

Note that not all processors can scale to two nodes. These are indicated in the tables. In addition, the E7-2820 and the E7-2803 also do not support the attachment of the MAX5. This is a technical limitation of these particular processors.

Table 8. Processor options for machine type 7873 (Intel Xeon E7 series processors)

| Part<br>number | Intel Xeon processor description               | Can scale to two-node | Models<br>where used |
|----------------|------------------------------------------------|-----------------------|----------------------|
| 88Y6124        | Xeon E7-8867L 10C 2.13 GHz 30 MB 1066 MHz 105w | Yes                   | 7873-D1x             |
| 88Y6112        | Xeon E7-8837 8C 2.67 GHz 24 MB 1066 MHz 130w   | Yes                   | 7873-C1x             |
| 88Y6160        | Xeon E7-4870 10C 2.40 GHz 30 MB 1066 MHz 130w  | Yes                   | 7873-F2x             |
| 88Y6102        | Xeon E7-4860 10C 2.26 GHz 24 MB 106 6MHz 130w  | Yes                   | -                    |
| 88Y6092        | Xeon E7-4850 10C 2.00 GHz 24 MB 1066 MHz 130w  | Yes                   | -                    |
| 88Y6082        | Xeon E7-4830 8C 2.13 GHz 24 MB 1066 MHz 105w   | Yes                   | 7873-B2x, F1x, G2x   |
| 88Y6076        | Xeon E7-4820 8C 2.00 GHz 18 MB 978 MHz 105w    | Yes                   | -                    |
| 88Y6070        | Xeon E7-4807 6C 1.86 GHz 18 MB 800 MHz 95w     | Yes                   | 7873-B1x, F3x        |
| 88Y6150        | Xeon E7-2870 10C 2.40 GHz 30 MB 1066 MHz 130w  | No                    | 7873-A3x             |
| 69Y3094        | Xeon E7-2860 10C 2.26 GHz 24 MB 1066 MHz 130w  | No                    | 7873-A2x             |
| 69Y3084        | Xeon E7-2850 10C 2.00 GHz 24 MB 1066 MHz 130w  | No                    | -                    |
| 69Y3074        | Xeon E7-2830 8C 2.13 GHz 24 MB 1066 MHz 105w   | No                    | 7873-A1x             |
| 69Y3068        | Xeon E7-2820 8C 2.00 GHz 18 MB 978 MHz 105w    | No                    | -                    |
| 69Y3062        | Xeon E7-2803 6C 1.73 GHz 18 MB 800 MHz 105w    | No                    | -                    |

Table 9. Processor options for machine type 7872 (Intel Xeon 7500 and 6500 series processors)

| Part<br>number | Intel Xeon processor description          | Can scale to two-node | Models<br>where used |
|----------------|-------------------------------------------|-----------------------|----------------------|
| 46M6960        | Xeon X7560 8C 2.26 GHz 24 MB 978 MHz 130w | Yes                   | 7872-84x, 86x        |
| 46M6995        | Xeon X6550 8C 2.00 GHz 18 MB 978 MHz 130w | No                    | 7872-83x             |
| 46M6873        | Xeon L7555 8C 1.86 GHz 24 MB 978 MHz 95w  | Yes                   | 7872-82x             |
| 59Y5859        | Xeon E7540 6C 2.00 GHz 18 MB 978 MHz 105w | Yes                   | 7872-66x, 64x, 65x   |
| 59Y5899        | Xeon E7530 6C 1.86 GHz 12 MB 978 MHz 105w | Yes                   | 7872-61x             |
| 46M6863        | Xeon E7520 4C 1.86 GHz 18 MB 800 MHz 95w  | Yes                   | 7872-42x             |
| 46M6955        | Xeon E6540 6C 2.00 GHz 18 MB 978 MHz 105w | No                    | 7872-63x, 6Dx, 68x   |

## **Memory options**

The BladeCenter HX5 and the MAX5 memory expansion blade support DDR3 memory. The server has 16 DIMM sockets and the MAX5 has 24 DIMM sockets. When only one processor is installed, only eight of the 16 DIMM sockets in the server are active (all sockets in the MAX5 are active, however).

The following tables lists memory options available for the HX5 server and for the MAX5 memory expansion unit. Memory must be installed in pairs of two identical DIMMs per processors installed. Although the DIMM pairs installed can be of different sizes, the pairs must be of the same speed. For machine type 7872, the MAX5 supports only a subset of the memory DIMMs listed in Table 8.

Table 10. Memory options for machine type 7873 (Intel Xeon E7 series processors)

| Part<br>number | Description                                                 | Supported in HX5 7873 | Supported in MAX5 V2 88Y6128 | Supported<br>in MAX5 V1<br>46M6973 | Maximum quantity supported | Standard<br>models<br>where used |
|----------------|-------------------------------------------------------------|-----------------------|------------------------------|------------------------------------|----------------------------|----------------------------------|
| 46C0560        | 2 GB (1x2 GB, 1Rx8, 1.35V)<br>PC3-10600 CL9 ECC DDR3 1333   | Yes                   | Yes                          | No                                 | 16 (+MAX5: 40)             | -                                |
| 46C0564        | 4 GB (1x4 GB, 2Rx8, 1.35V)<br>PC3-10600 CL9 ECC DDR3 1333   | Yes                   | Yes                          | No                                 | 16 (+MAX5: 40)             | All other                        |
| 46C0570        | 8 GB (1x8 GB, 4Rx8, 1.35V)<br>PC3-8500 CL7 ECC DDR3 1066    | Yes                   | Yes                          | No                                 | 16 (+MAX5: 40)             | 7873-G2x                         |
| 46C0599        | 16 GB (1x16 GB, 4Rx8, 1.35V)<br>PC3-10600 CL9 ECC DDR3 1066 | Yes                   | Yes                          | No                                 | 16 (+MAX5: 40)             | -                                |
| 44T1596        | 4GB (1x4GB) 2Rx8 2Gbit<br>PC3-10600 DDR3-1333               | No                    | No                           | Yes                                | 24 (MAX5 only)             | -                                |
| 46C7499        | 8GB (1x8GB) 4Rx8 2Gbit<br>PC3-8500 DDR3-1066                | No                    | No                           | Yes                                | 24 (MAX5 only)             | -                                |

Table 11. Memory options for machine type 7872 (Intel Xeon 7500 and 6500 series processors)

| Part<br>number | Description                                                              | Supported in HX5 7872 | Supported in MAX5 46M6973 | Maximum<br>quantity<br>supported | Standard<br>models<br>where used |
|----------------|--------------------------------------------------------------------------|-----------------------|---------------------------|----------------------------------|----------------------------------|
| 44T1486        | 2 GB (1x 2 GB) 2Rx8 PC3-10600<br>CL9 ECC DDR3 1333 MHz VLP RDIMM         | Yes                   | No                        | 16 (MAX5: 40)                    | -                                |
| 44T1596        | 4 GB (1x 4 GB, 2Rx8, 1.5 V) PC3-10600<br>CL9 ECC DDR3 1333 MHz VLP RDIMM | Yes                   | Yes                       | 16 (MAX5: 40)                    | All 7872 models                  |
| 49Y1555        | 8 GB (1x 8 GB, 2Rx4, 1.5 V) PC3-10600<br>CL9 ECC DDR3 1333 MHz VLP RDIMM | Yes                   | Yes*                      | 16 (MAX5: 40)                    | -                                |
| 46C7499        | 8 GB (1x 8 GB, 4Rx8, 1.5 V) PC3-8500<br>CL7 ECC DDR3 1066 MHz VLP RDIMM  | Yes                   | Yes                       | 16 (MAX5: 40)                    | -                                |

<sup>\*</sup> Redundant Bit Steering is supported in the MAX5 when this DIMM is installed exclusively.

The following memory protection technologies are supported:

- ECC
- ChipKill
- Memory Mirroring
- Memory Sparing
- Redundant Bit Steering (MAX5 or servers with E7 processors only, x4 DIMMs only)

### Internal disk storage options

The storage system on the HX5 blade is based on the use of the optional SSD Expansion Card for IBM BladeCenter HX5, which contains an LSI 1064E SAS Controller and two 1.8-inch micro SATA drive connectors. The SSD Expansion Card allows the attachment of two 1.8-inch solid state drives (SSDs). If two SSDs are installed, the HX5 supports RAID-0 or RAID-1 capability. The SSD Expansion Card is installed in a dedicated slot (Figure 2) and does not block either the CFFh or the CIOv slot.

Installation of the SSDs in the HX5 requires the SSD Expansion Card for IBM BladeCenter HX5, as listed in the following table. Only one SSD Expansion Card is needed for either one or two SSDs.

Table 12. SSD Expansion Card

| Part number | Name                                       | Maximum quantity supported |
|-------------|--------------------------------------------|----------------------------|
| 46M6908     | SSD Expansion Card for IBM BladeCenter HX5 | 1                          |

The following tables list the hard drive options available for internal storage.

Table 13. Disk drive options for internal disk storage for machine type 7873 (Intel Xeon E7 series processors)

| Part number | Description                  | Maximum quantity supported |
|-------------|------------------------------|----------------------------|
| 43W7734     | IBM 50 GB SATA 1.8" NHS SSD  | 2                          |
| 43W7726     | IBM 50 GB SATA 1.8" MLC SSD  | 2                          |
| 43W7746     | IBM 200 GB SATA 1.8" MLC SSD | 2                          |

Table 14. Disk drive options for internal disk storage for machine type 7872 (Intel Xeon 7500 and 6500 series processors)

| Part number | Description                 | Maximum quantity supported |
|-------------|-----------------------------|----------------------------|
| 43W7734     | IBM 50 GB SATA 1.8" NHS SSD | 2                          |

#### Internal tape drives

The server does not support an internal tape drive option.

#### Optical drives

The server does not support an optical drive option. However, it does interface to the optical drive installed in the BladeCenter chassis media tray if one is installed there.

#### External disk storage expansion

The server does not support external storage expansion.

### External tape backup

The server supports the external tape attachment options listed in the following table.

Table 15. External tape options

| Part number    | Description                                                 |  |  |
|----------------|-------------------------------------------------------------|--|--|
| Tape libraries | Tape libraries                                              |  |  |
| 3572-Sxx       | IBM System Storage® TS2900 Tape Autoloader                  |  |  |
| 3573-xxx       | IBM System Storage TS3100/TS3200 Tape Library (all models)  |  |  |
| 3576-xxx       | IBM System Storage TS3310 Modular Tape Library (all models) |  |  |
| 3580-S3x       | IBM System Storage TS2230 Tape Drive Express Model          |  |  |
| 3580-S4x       | IBM System Storage TS2240 Tape Drive Model S4E              |  |  |
| 3584-xxx       | IBM System Storage TS3500 Tape Library (all models)         |  |  |

### I/O expansion options

The HX5 server offers the following PCI Express 2.0 slots. Neither are hot-swap.

- CIOv expansion slot
- CFFh expansion slot

The CIOv I/O expansion connector provides I/O connections through the midplane of the chassis to modules located in bays 3 and 4 of a supported BladeCenter chassis. It is a PCIe 2.0 x8 slot.

The CFFh I/O expansion connector provides I/O connections to high-speed switch modules that are located in bays 7, 8, 9, and 10 of a BladeCenter H or BladeCenter HT chassis, or to switch bay 2 in a BladeCenter S chassis. The CFFh slot is a PCle x16 slot.

The MAX5 does not include any I/O expansion slots.

Some models include the IBM BladeCenter PCle Gen 2 Expansion Blade as standard. This expansion blade is optional on others. The expansion blade provides the capability to attach selected PCl Express cards to the HX5. This capability is ideal for many applications that require special telecommunications network interfaces or hardware acceleration using a PCl Express card.

The expansion blade provides one full-height and full-length PCI Express slot and one full-height and half-length PCI Express slot with a maximum power usage of 75 watts for each slot. It integrates PCI Express card support capability into the BladeCenter architecture. Up to three expansion blades can be attached to a single-node HX5. Up to two expansion blades can be attached to a two-node HX5. The following table lists the external SAS cable for external storage expansion enclosures.

Table 16. External SAS cable for external storage expansion enclosures

| Part number | Description                                       | Maximum quantity supported            |
|-------------|---------------------------------------------------|---------------------------------------|
| 46M6730     | IBM BladeCenter PCI Express Gen 2 Expansion Blade | Single-node HX5: 3<br>Two-node HX5: 2 |

For details, see the *IBM BladeCenter PCI Express Gen 2 Expansion Blade at-a-glance guide*, TIPS0783, available at: http://www.redbooks.ibm.com/abstracts/tips0783.html?Open

## **Network adapters**

The HX5 offers two integrated Gigabit Ethernet ports, based on the Broadcom BCM5709S controller:

- Failover, adapter fault tolerance
- PXE 2.0 Boot Agent
- Wake on LAN
- Load balancing or teaming

Some models also have an Emulex Virtual Fabric 10Gb Expansion Card installed as standard in the CFFh slot. See Tables 2 and 3 for specific details. For technical details about this card, see the IBM Redbooks® at-a-glance guide *Emulex 10GbE Virtual Fabric Adapter and Virtual Fabric Adapter Advanced for IBM BladeCenter*, TIPS0748, available athttp://www.redbooks.ibm.com/abstracts/tips0748.html?Open

The following table lists additional supported network adapters.

Table 17. Network adapters

| Part<br>number                         | Description                                                      | Slots<br>supported | Maximum supported |
|----------------------------------------|------------------------------------------------------------------|--------------------|-------------------|
| 10 Gb Ethernet                         |                                                                  |                    |                   |
| 42C1830                                | QLogic 2-pt 10Gb Converged Network Adapter (CFFh)                | CFFh               | 1                 |
| 46M6164                                | Broadcom 10Gb Gen2 4-port Ethernet Expansion Card (CFFh)         | CFFh               | 1                 |
| 46M6168                                | Broadcom 10Gb Gen2 2-port Ethernet Expansion Card (CFFh)         | CFFh               | 1                 |
| 49Y4235                                | Emulex 10GbE Virtual Fabric Adapter `                            | CFFh               | 1                 |
| 49Y4275                                | Emulex 10GbE Virtual Fabric Adapter Advanced for IBM BladeCenter | CFFh               | 1                 |
| 49Y4265                                | Emulex 10GbE Virtual Fabric Advanced Upgrade for IBM BladeCenter | (license only)     | 1                 |
| 1 Gb Ethernet                          |                                                                  |                    |                   |
| 44W4475                                | Ethernet Expansion Card (CIOv)                                   | CIOv               | 1                 |
| 44W4479                                | 2/4 Port Ethernet Expansion Card (CFFh)                          | CFFh               | 1                 |
| Combination Ethernet and Fibre Channel |                                                                  |                    |                   |
| 44X1940                                | QLogic Eth and 8Gb Fibre Channel Exp Card (CFFh)                 | CFFh               | 1                 |

## Storage host bus adapters

The following table lists storage HBAs supported by the HX5 server.

Table 18. Storage adapters

| Part<br>number                    | Description                                      | Slots<br>supported | Maximum<br>quantity<br>supported |
|-----------------------------------|--------------------------------------------------|--------------------|----------------------------------|
| Combinatio                        | n Ethernet and Fibre Channel                     |                    |                                  |
| 44X1940                           | QLogic Eth and 8Gb Fibre Channel Exp Card (CFFh) | CFFh               | 1                                |
| Fibre Chan                        | nel                                              |                    |                                  |
| 44X1945                           | Qlogic 8Gb Fibre Channel Expansion Card (CIOv)   | CIOv               | 1                                |
| 46M6065                           | QLogic 4Gb Fibre Channel Expansion Card (CIOv)   | CIOv               | 1                                |
| 46M6140                           | Emulex 8Gb Fibre Channel Expansion Card (CIOv)   | CIOv               | 1                                |
| InfiniBand                        |                                                  |                    |                                  |
| 46M6001                           | 2-port 40Gb InfiniBand Expansion Card (CFFh)     | CFFh               | 1                                |
| SAS                               |                                                  |                    |                                  |
| 43W4068                           | SAS Connectivity Card (CIOv)*                    | CIOv               | 1                                |
| Converged Network Adapters (CNAs) |                                                  |                    |                                  |
| 42C1830                           | QLogic 2-pt 10Gb Converged Network Adapter(CFFh) | CFFh               | 1                                |

<sup>\*</sup> The SSD Expansion Card (46M6908) is required to support the SAS Connectivity Card (CIOv).

## PCIe SSD adapters

The server supports the High IOPS SSD adapters listed in the following table. The adapters must be installed in an IBM BladeCenter PCI Express Gen 2 Expansion Blade.

Table 19. SSD adapters

| Part    | Description                                   | Slots                         | Max      |
|---------|-----------------------------------------------|-------------------------------|----------|
| number  |                                               | supported                     | quantity |
| 46M0878 | IBM 320GB High IOPS SD Class SSD PCIe Adapter | PCIe Gen 2 Expansion<br>Blade | 2        |

For information about this adapter, see the *IBM High IOPS SSD PCIe Adapters* at-a-glance guide, TIPS0729: http://www.redbooks.ibm.com/abstracts/tips0729.html?Open

#### Power supplies

Server power is derived from the power supplies installed in the BladeCenter chassis. There are no server options regarding power supplies.

## Integrated virtualization

The server supports VMware ESXi installed on a USB memory key. The key is installed in a USB socket inside the server. The following table lists the virtualization options. The use of the MAX5 requires that VMware ESXi 4.1 or later be used. Similarly, the HX5 with Xeon E7 processors (machine type 7873) requires VMware ESXi 4.1 and does not support ESXi 4.0.

Table 20. Virtualization options

| Part number | Description                                                                | Maximum quantity supported |
|-------------|----------------------------------------------------------------------------|----------------------------|
| 41Y8278     | IBM USB Memory Key for VMware Hypervisor ESXi 4.0 (machine type 7872 only) | 1                          |
| 41Y8287     | IBM USB Memory Key for VMware ESXi 4.1 (required for MAX5)                 | 1                          |

### Remote management

The server contains an IBM Integrated Management Module (IMM), which interfaces with the advanced management module in the BladeCenter chassis. The combination of these two provides advanced service-processor control, monitoring, and an alerting function. If an environmental condition exceeds a threshold or if a system component fails, LEDs on the system board are lit to help you diagnose the problem, records the error in the event log, and alerts you to the problem. A virtual presence capability is also available for remote server management capabilities.

Remote server management is provided through industry-standard interfaces:

- Intelligent Platform Management Interface (IPMI) Version 2.0
- Simple Network Management Protocol (SNMP) Version 3
- Common Information Model (CIM)
- Web browser

The server also supports virtual media and remote control features that provide the following functions:

- Remotely viewing video with graphics resolutions up to 1600x1200 at 75 Hz, regardless of the system state
- Remotely accessing the server using the keyboard and mouse from a remote client
- Mapping the CD or DVD drive, diskette drive, and USB flash drive on a remote client, and mapping ISO and diskette image files as virtual drives that are available for use by the server
- Uploading a diskette image to the IMM memory and mapping it to the server as a virtual drive
- Capture blue-screen errors

## Warranty options

The BladeCenter HX5 has a 3-year onsite warranty with 9x5/next-business-day terms. IBM offers the warranty service upgrades through IBM ServicePacs®, discussed in this section. The IBM ServicePac is a series of prepackaged warranty maintenance upgrades and post-warranty maintenance agreements with a well-defined scope of services, including service hours, response time, term of service, and service agreement terms and conditions.

IBM ServicePac offerings are country-specific. That is, each country might have its own service types, service levels, response times, and terms and conditions. Not all covered types of ServicePacs might be available in a particular country. For more information about IBM ServicePac offerings available in your country, see the IBM ServicePac Product Selector at

https://www.ibm.com/sales/gss/spst/servicepac/extProductSelectorWWW.do.

The following table explains warranty service definitions in more detail.

Table 21. Warranty service definitions

| Term                     | Description                                                                                                    |
|--------------------------|----------------------------------------------------------------------------------------------------|
| IBM onsite repair (IOR)  | A service technician will come to the server's location for equipment repair.                                                                                                    |
| 24x7x2 hour              | A service technician is scheduled to arrive at your customer's location within two hours after remote problem determination is completed. We provide service around the clock, every day, including IBM holidays.                                                                                                    |
| 24x7x4 hour              | A service technician is scheduled to arrive at your customer's location within four hours after remote problem determination is completed. We provide service around the clock, every day, including IBM holidays.                                                                                                    |
| 9x5x4 hour               | A service technician is scheduled to arrive at your customer's location within four business hours after remote problem determination is completed. We provide service from 8:00 a.m. to 5:00 p.m. in the customer's local time zone, Monday through Friday, excluding IBM holidays. If after 1:00 p.m. it is determined that onsite service is required, the customer can expect the service technician to arrive the morning of the following business day. For noncritical service requests, a service technician will arrive by the end of the following business day. |
| 9x5 next<br>business day | A service technician is scheduled to arrive at your customer's location on the business day after we receive your call, following remote problem determination. We provide service from 8:00 a.m. to 5:00 p.m. in the customer's local time zone, Monday through Friday, excluding IBM holidays.                                                                                                    |

In general, the types of IBM ServicePacs are:

- Warranty and maintenance service upgrades
  - One, 2, 3, 4, or 5 years of 9x5 or 24x7 service coverage
  - Onsite repair from next business day to 4 or 2 hours
  - One or two years of warranty extension
- Remote technical support services
  - One or three years with 24x7 coverage (severity 1) or 9x5/next business day for all severities
  - Installation and startup support for System x® servers
  - Remote technical support for System x servers
  - Software support Support Line
    - Microsoft or Linux software
    - VMWare
    - IBM Director

## Physical specifications

#### Dimensions:

Height: 245 mm (9.7 in)
Depth: 446 mm (17.6 in)
Width: 58 mm (2.28 in)

Maximum weight: 9.5 kg (21 lb) (depending on the configuration when options are added)

#### Regulatory compliance

The server conforms to the following international standards:

- Australia and New Zealand C-Tick Mark, Class A
- CE Mark (EN55022:1998 Class A, EN60950, EN55024:1998, EN61000-3-2 and EN61000-3-3)
- CISPR 22. Class A
- CSA C22.2 No.60950 Safety of Information Technology Equipment 60950
- Canada ICES-003, issue 3, Class A
- China GB 9254-1998, GB17625.1-1998, GB17625.2-1999
- FCC Verified to comply with Part 15 of the FCC Rules (Class A) prior to product delivery
- FCC Verified to comply with Part 15 of the FCC Rules, Class A
- IEC 60950 CB Certificate and CB Test Report indicating compliance to Group Differences
- IEC-60950 (CB Certificate and CB Test Report)
- Japan VCCI, Class A
- Korea MIC
- NOM-019 Seguridad de Equipto de Procesamiento de Datos within 30 days of planned availability
- TUV-GS (EN60950/ISO 9241-3/ISO 9241-8)
- Taiwan BSMI CNS13438, Class A
- UL 60950 Safety of Information Technology Equipment

## Supported operating systems

The server supports the following operating systems:

- Microsoft Windows Server 2008 HPC Edition
- Microsoft Windows Server 2008 R2
- Microsoft Windows Server 2008, Datacenter x64 Edition
- Microsoft Windows Server 2008, Enterprise x64 Edition
- Microsoft Windows Server 2008. Standard x64 Edition
- Microsoft Windows Server 2008, Web x64 Edition
- Red Hat Enterprise Linux 5 Server with Xen x64 Edition
- Red Hat Enterprise Linux 5 Server x64 Edition
- Red Hat Enterprise Linux 6 Server x64 Edition
- Red Hat Enterprise MRG 1.0 Realtime (x64)
- Solaris 10 Operating System
- SUSE LINUX Enterprise Real Time 10 AMD64/EM64T
- SUSE LINUX Enterprise Server 10 for AMD64/EM64T
- SUSE LINUX Enterprise Server 10 with Xen for AMD64/EM64T
- SUSE LINUX Enterprise Server 11 for AMD64/EM64T
- SUSE LINUX Enterprise Server 11 with Xen for AMD64/EM64T
- VMware ESX 4.0
- VMware ESX 4.1
- VMware ESXi 4.0
- VMware ESXi 4.1

See the IBM ServerProven® website for the latest information about the specific versions and service levels supported and any other prerequisites:

http://www.ibm.com/systems/info/x86servers/serverproven/compat/us/nos/matrix.shtml

## Related publications and links

For more information see the following resources:

- IBM BladeCenter HX5 product page http://ibm.com/systems/bladecenter/hardware/servers/hx5
- IBM BladeCenter Information Center http://publib.boulder.ibm.com/infocenter/bladectr/documentation
- Installation and User's Guide IBM BladeCenter HX5 http://www.ibm.com/support/docview.wss?uid=psq1MIGR-5084612
- Problem Determination and Service Guide IBM BladeCenter HX5 http://www.ibm.com/support/docview.wss?uid=psg1MIGR-5084529
- ServerProven hardware compatibility page for the HX5 http://ibm.com/systems/info/x86servers/serverproven/compat/us/blade/7872.html
- ServerProven compatibility page for operating system support http://ibm.com/systems/info/x86servers/serverproven/compat/us/nos/ematrix.shtml
- BladeCenter Interoperability Guide http://www.ibm.com/support/docview.wss?uid=psg1MIGR-5073016
- At-a-glance guides for IBM BladeCenter servers and options http://www.redbooks.ibm.com/portals/bladecenter?Open&page=ataglance
- Configuration and Option Guide http://www.ibm.com/systems/xbc/cog/
- xRef IBM System x Reference Sheets http://www.redbooks.ibm.com/xref
- IBM System x Support Portal http://ibm.com/support/entry/portal/ http://ibm.com/support/entry/portal/Downloads/Hardware/Systems/BladeCenter/BladeCenter\_HX5

# **Notices**

This information was developed for products and services offered in the U.S.A.

IBM may not offer the products, services, or features discussed in this document in other countries. Consult your local IBM representative for information on the products and services currently available in your area. Any reference to an IBM product, program, or service is not intended to state or imply that only that IBM product, program, or service may be used. Any functionally equivalent product, program, or service that does not infringe any IBM intellectual property right may be used instead. However, it is the user's responsibility to evaluate and verify the operation of any non-IBM product, program, or service. IBM may have patents or pending patent applications covering subject matter described in this document. The furnishing of this document does not give you any license to these patents. You can send license inquiries, in writing, to:

IBM Director of Licensing, IBM Corporation, North Castle Drive, Armonk, NY 10504-1785 U.S.A.

The following paragraph does not apply to the United Kingdom or any other country where such provisions are inconsistent with local law: INTERNATIONAL BUSINESS MACHINES CORPORATION PROVIDES THIS PUBLICATION "AS IS" WITHOUT WARRANTY OF ANY KIND, EITHER EXPRESS OR IMPLIED, INCLUDING, BUT NOT LIMITED TO, THE IMPLIED WARRANTIES OF NON-INFRINGEMENT, MERCHANTABILITY OR FITNESS FOR A PARTICULAR PURPOSE. Some states do not allow disclaimer of express or implied warranties in certain transactions, therefore, this statement may not apply to you. This information could include technical inaccuracies or typographical errors. Changes are periodically made to the information herein; these changes will be incorporated in new editions of the publication. IBM may make improvements and/or changes in the product(s) and/or the program(s) described in this publication at any time without notice.

Any references in this information to non-IBM Web sites are provided for convenience only and do not in any manner serve as an endorsement of those Web sites. The materials at those Web sites are not part of the materials for this IBM product and use of those Web sites is at your own risk.IBM may use or distribute any of the information you supply in any way it believes appropriate without incurring any obligation to you. Information concerning non-IBM products was obtained from the suppliers of those products, their published announcements or other publicly available sources. IBM has not tested those products and cannot confirm the accuracy of performance, compatibility or any other claims related to non-IBM products. Questions on the capabilities of non-IBM products should be addressed to the suppliers of those products. This information contains examples of data and reports used in daily business operations. To illustrate them as completely as possible, the examples include the names of individuals, companies, brands, and products. All of these names are fictitious and any similarity to the names and addresses used by an actual business enterprise is entirely coincidental.

Any performance data contained herein was determined in a controlled environment. Therefore, the results obtained in other operating environments may vary significantly. Some measurements may have been made on development-level systems and there is no guarantee that these measurements will be the same on generally available systems. Furthermore, some measurement may have been estimated through extrapolation. Actual results may vary. Users of this document should verify the applicable data for their specific environment.

#### COPYRIGHT LICENSE:

This information contains sample application programs in source language, which illustrate programming techniques on various operating platforms. You may copy, modify, and distribute these sample programs in any form without payment to IBM, for the purposes of developing, using, marketing or distributing application programs conforming to the application programming interface for the operating platform for which the sample programs are written. These examples have not been thoroughly tested under all conditions. IBM, therefore, cannot guarantee or imply reliability, serviceability, or function of these programs.

© Copyright International Business Machines Corporation 2011. All rights reserved. Note to U.S. Government Users Restricted Rights -- Use, duplication or disclosure restricted by GSA ADP Schedule Contract with IBM Corp.

This document was created or updated on September 6, 2011.

Send us your comments in one of the following ways:

Use the online Contact us review form found at:

ibm.com/redbooks

• Send your comments in an e-mail to:

redbook@us.ibm.com

• Mail your comments to:

IBM Corporation, International Technical Support Organization Dept. HYTD Mail Station P099 2455 South Road

Poughkeepsie, NY 12601-5400 U.S.A.

This document is available online at http://www.ibm.com/redbooks/abstracts/tips0824.html .

# **Trademarks**

IBM, the IBM logo, and ibm.com are trademarks or registered trademarks of International Business Machines Corporation in the United States, other countries, or both. These and other IBM trademarked terms are US registered or common law trademarks owned by IBM at the time this information was published. Such trademarks may also be registered or common law trademarks in other countries. A current list of IBM trademarks is available on the Web at <a href="http://www.ibm.com/legal/copytrade.shtml">http://www.ibm.com/legal/copytrade.shtml</a>

The following terms are trademarks of the International Business Machines Corporation in the United States, other countries, or both:

BladeCenter®
IBM®
Redbooks®
Redpaper™
Redbooks (logo)®
ServerProven®
ServicePac®
System Storage®
System x®
X-Architecture®

The following terms are trademarks of other companies:

Microsoft, Windows, and the Windows logo are trademarks of Microsoft Corporation in the United States, other countries, or both.

Intel Xeon, Intel, Intel logo, Intel Inside logo, and Intel Centrino logo are trademarks or registered trademarks of Intel Corporation or its subsidiaries in the United States and other countries.

Linux is a trademark of Linus Torvalds in the United States, other countries, or both.

Other company, product, or service names may be trademarks or service marks of others.